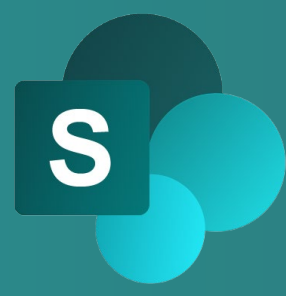

# WBT SHAREPOINT 365: SHAREPOINT-WEBSITE AUFBAUEN UND VERWALTEN Produktinformation

In SharePoint können Kommunikationswebsites und Teamwebsites angelegt werden. Kommunikationswebsites eignen sich zum Bereitstellen von Informationen. Teamwebsites werden zur Zusammenarbeit in Projekten und Teams verwendet. Als Ersteller einer SharePoint-Website können Sie diese einrichten und strukturieren.

Erstellen Sie z.B. sinnvolle Metadatenspalten, um Inhalte wie Dokumente oder Listen zu kategorisieren. Legen Sie anschließend Ansichten an, um die Inhalte zu gruppieren, zu filtern oder zu sortieren. Sie haben auch die Möglichkeit, einzelne Seiten auf einer SharePoint-Website anzulegen und zu bearbeiten.

### LEISTUNGSMERKMALE

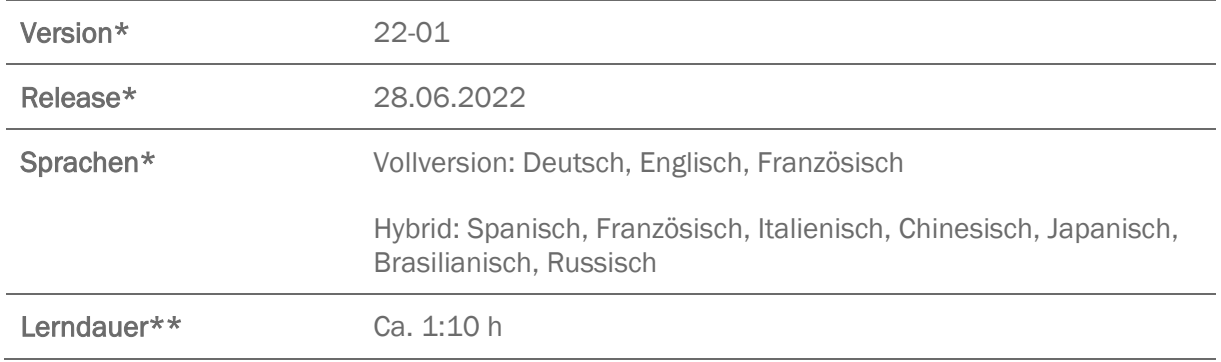

\* Version und Releasedatum des deutschsprachigen Produkts. Diese können in anderen Sprachen abweichen. In welcher Version das Produkt in den jeweiligen Sprachen verfügbar ist, entnehmen Sie der Produktübersicht. Diese stellen wir Ihnen gern auf Anfrage zur Verfügung.

\*\* Lerndauer gemessen an der aktuellen deutschen Produktversion.

## INHALTSÜBERSICHT

### SharePoint-Website erstellen und verwalten

SharePoint-Website aufbauen

SharePoint-Website verwalten

#### SharePoint-Website aufbauen und strukturieren

Inhalte (Dateien und Listen) strukturieren

Seiten anlegen und bearbeiten